# **Textové editory – stručný přehled od "pravěku"**

## **Text602 (též zkráceně T602)**

je československý [textový procesor](https://cs.wikipedia.org/wiki/Textov%C3%BD_procesor) typu [WYSIWYG](https://cs.wikipedia.org/wiki/WYSIWYG) pro počítače [IBM PC](https://cs.wikipedia.org/wiki/IBM_PC_kompatibiln%C3%AD)  [kompatibilní](https://cs.wikipedia.org/wiki/IBM_PC_kompatibiln%C3%AD) s [operačním systémem](https://cs.wikipedia.org/wiki/Opera%C4%8Dn%C3%AD_syst%C3%A9m) [DOS,](https://cs.wikipedia.org/wiki/DOS) velmi rozšířený zejména v první polovině devadesátých let.

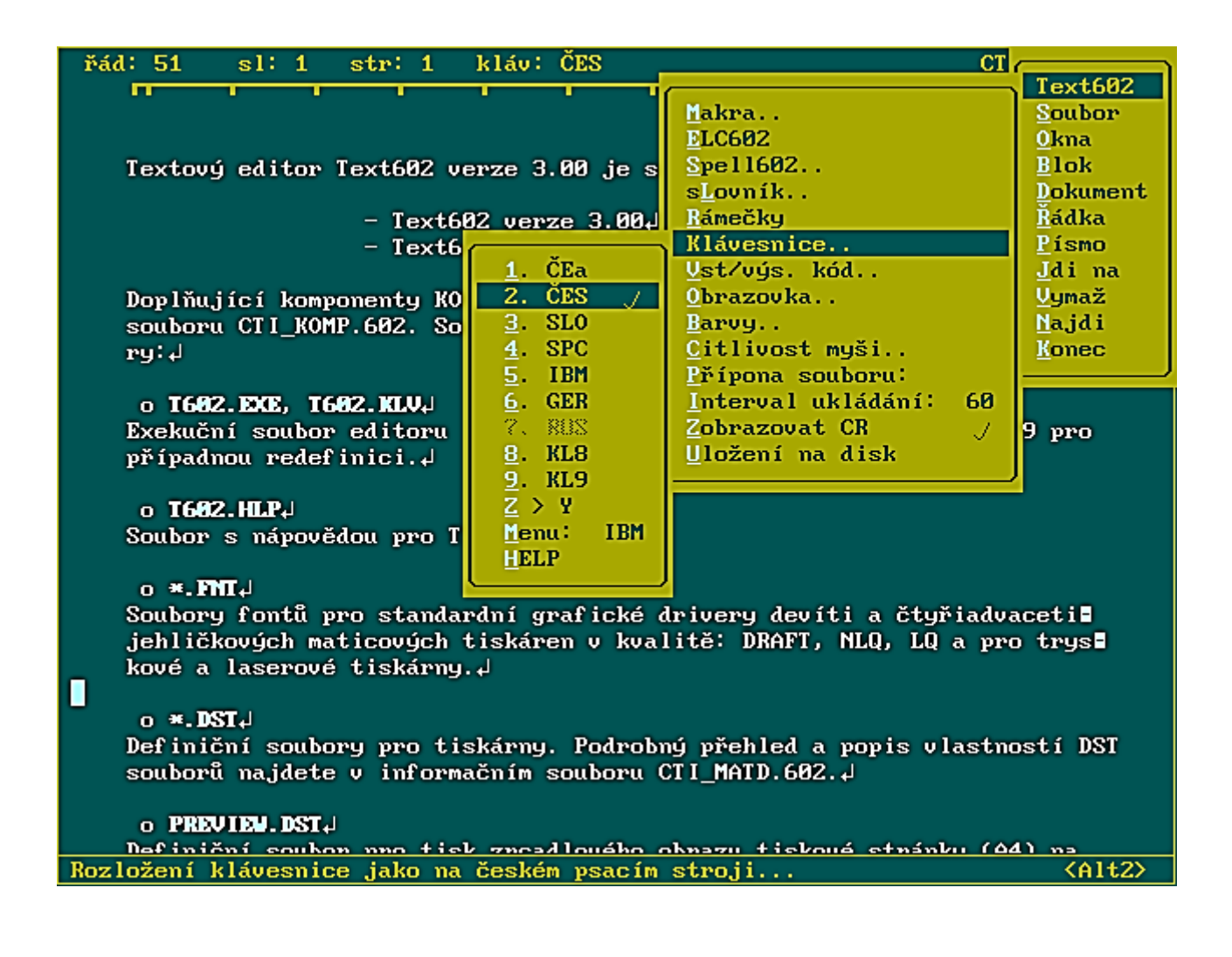

## **Klasik (DOS OS)**

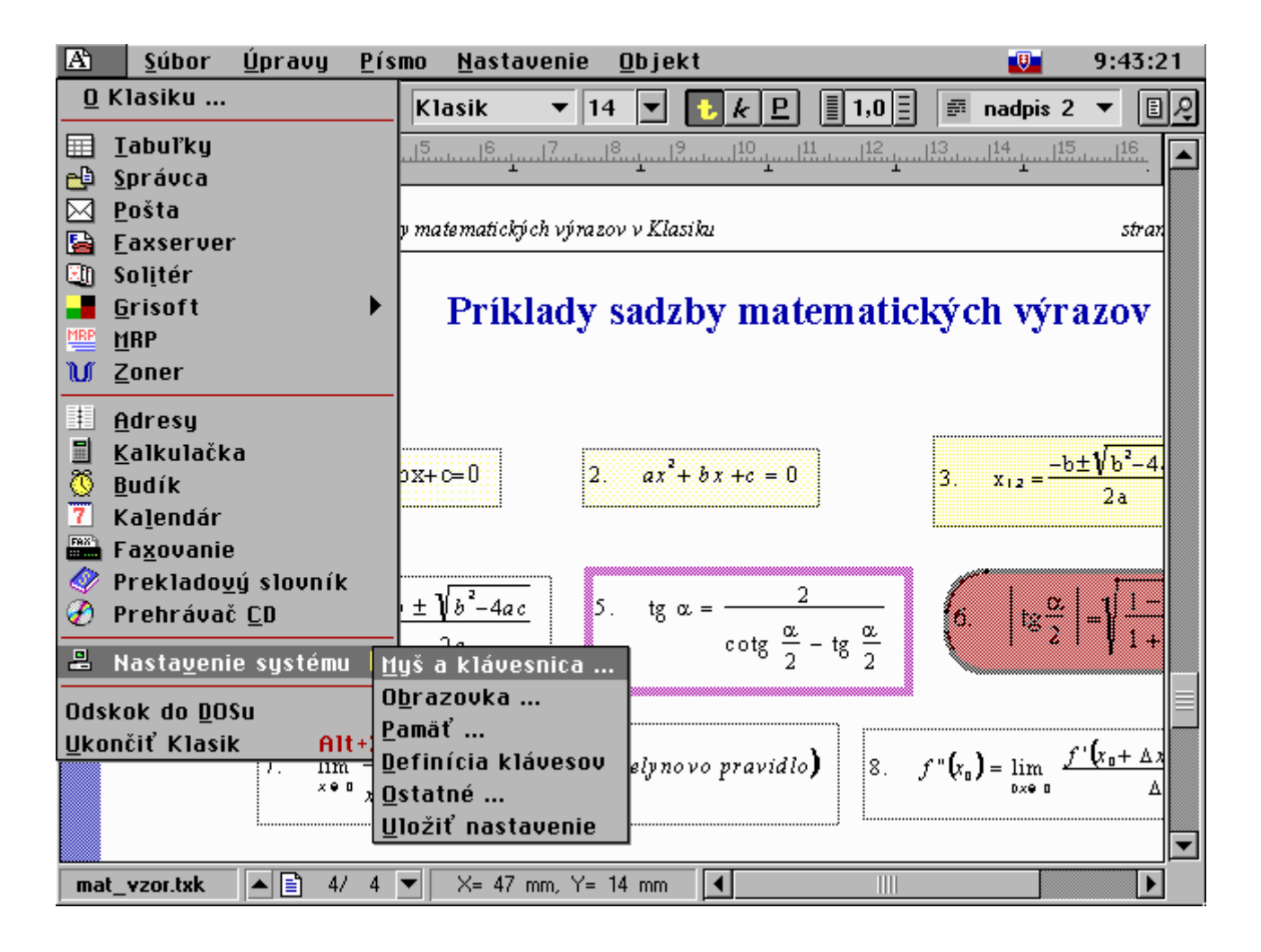

## **WordPerfect (DOS)**

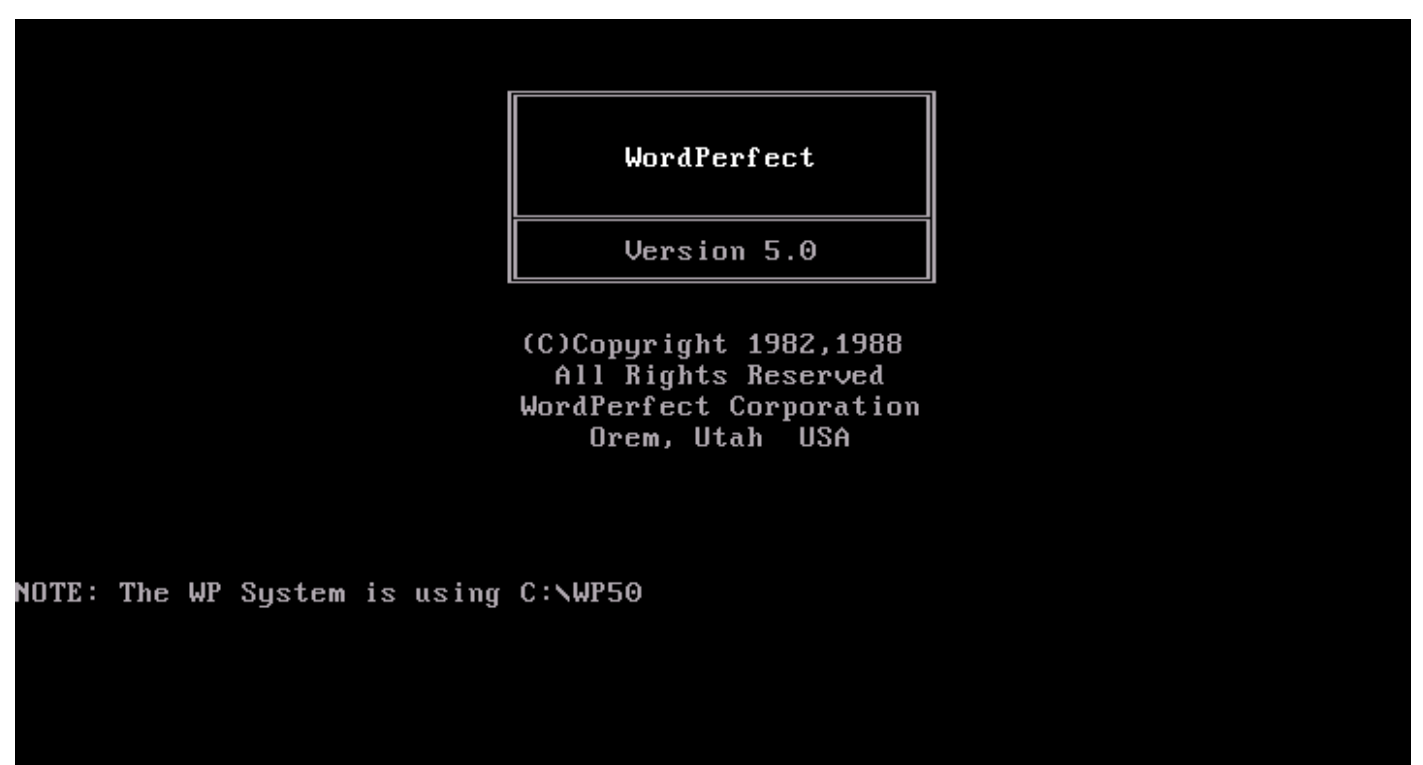

Please wait \*

#### **WordPerfect (Windows)**

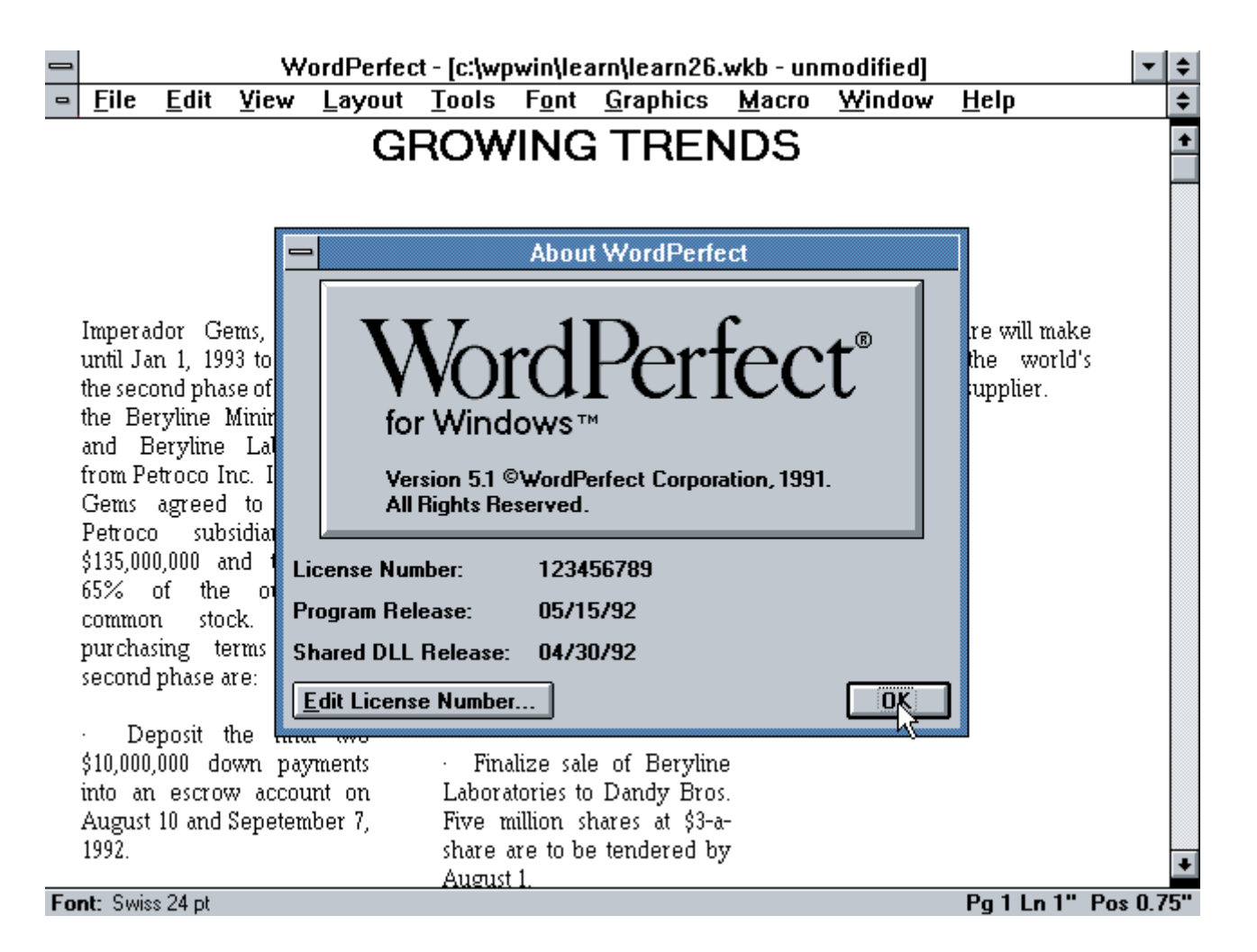

#### **WP (MAC)**

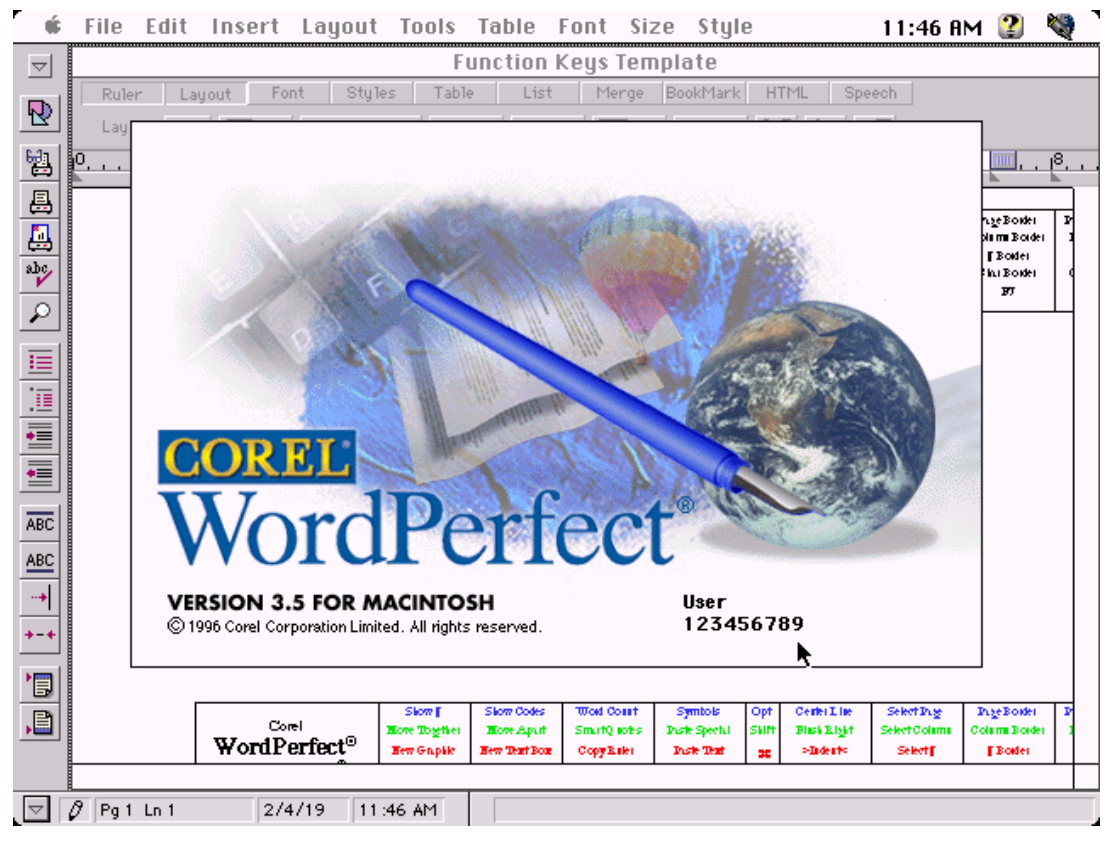

#### **PSPad**

Má spoustu funkcí pro práci s programovým kódem i běžným textem. Díky integraci do prostředí Windows je možné nahradit jím poznámkový blok.

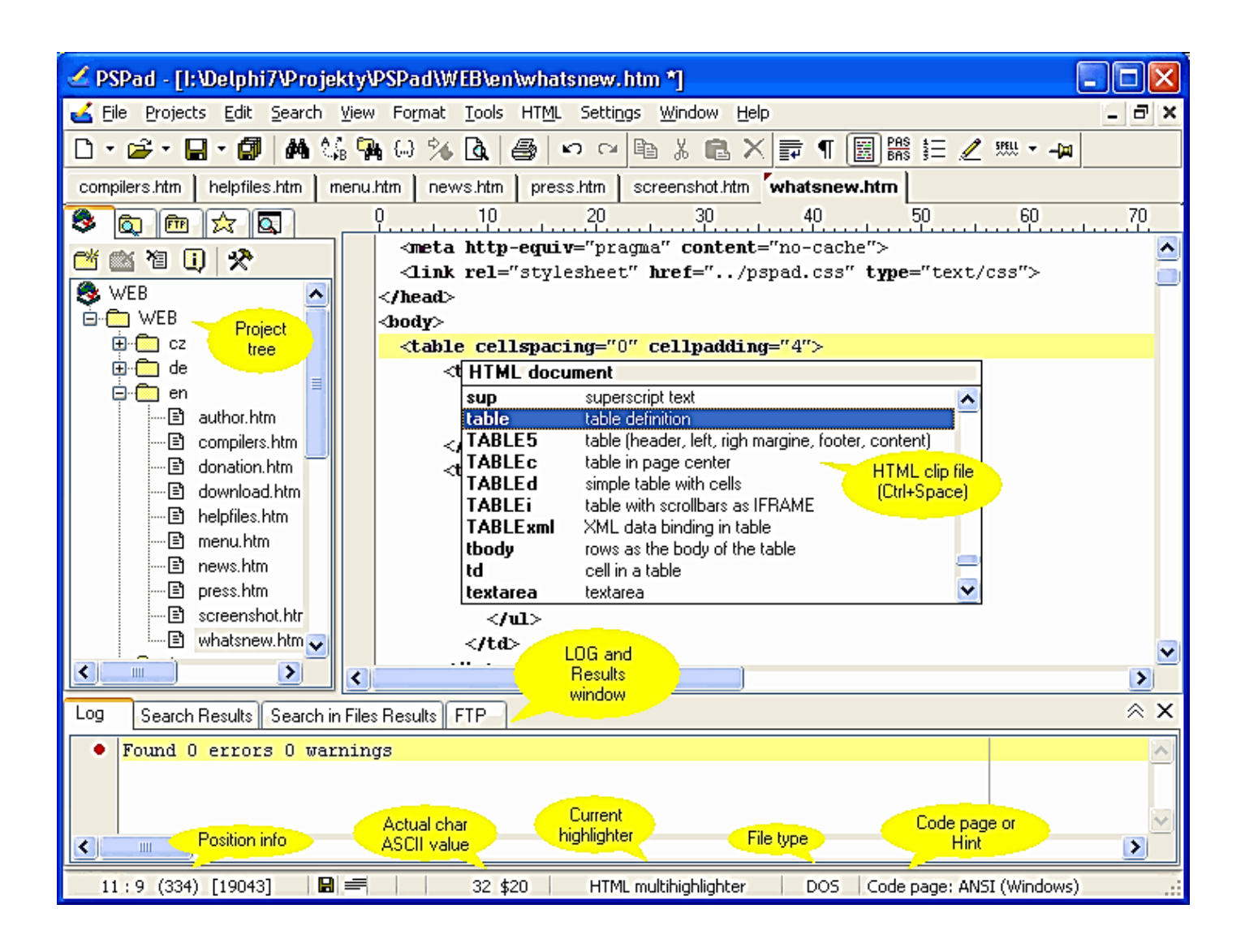

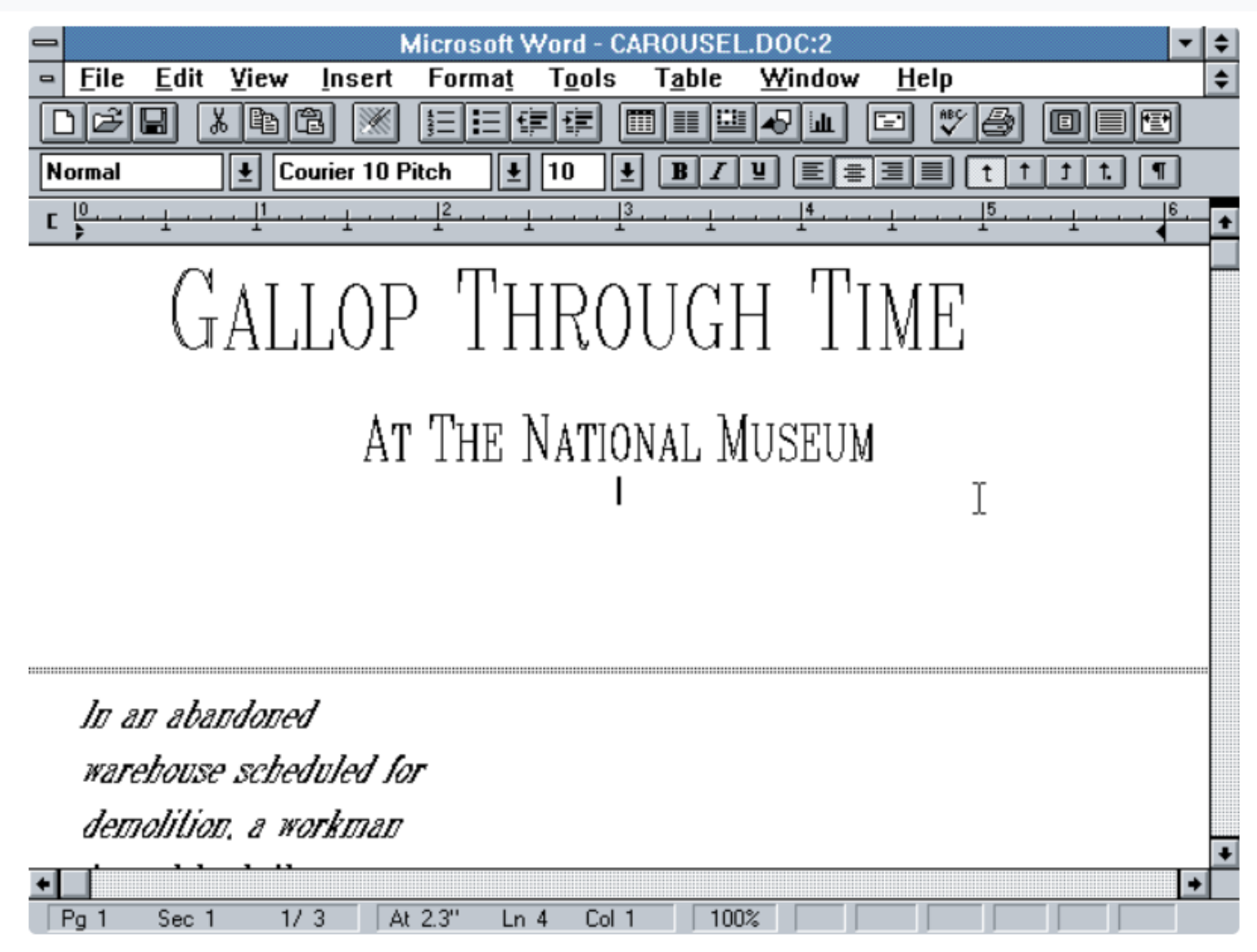

Microsoft Word 2.0 - Edit

# **Word – klávesové zkratky (výběr)**

CTRL + L zarovnání vlevo

CTRL + R zarovnání vpravo

CTRL + E zarovnání na střed

CTRL + zarovnání od kraje do kraje

# **Generování textu**

=lorem(2,2) latinský text

= rand(2,2) český text

# **Velikost písma lze nastavit od 1 do 1638**

= Písmo o velikosti 1

Někdy budeme potřebovat jemně upravit text – při psaní delšího textu, když máme zadán přesně počet stránek. Font je zadán, velikost také a řádkování také. Můžeme provádět drobné korekce přes Písmo, Upřesnit:

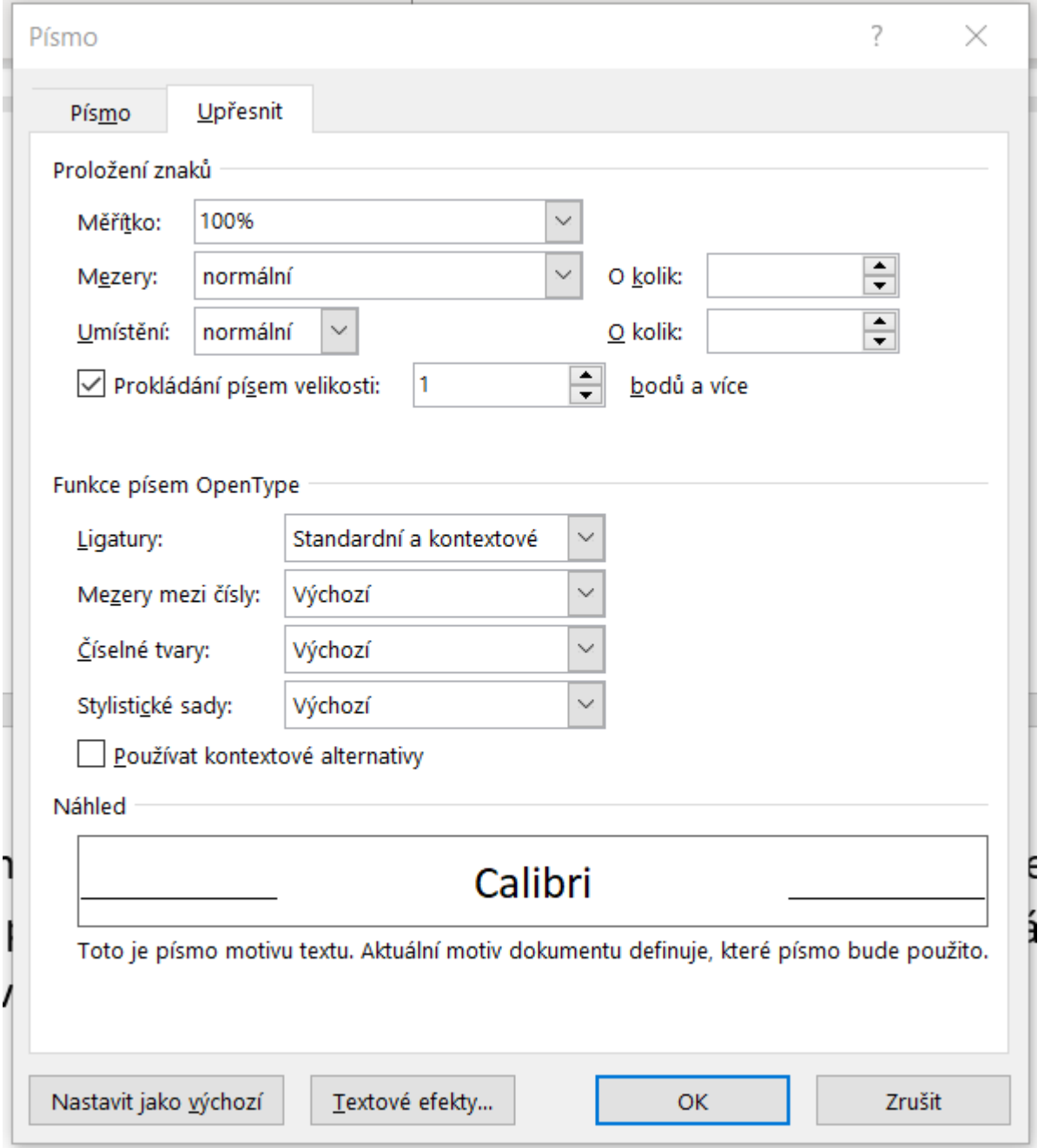

Zde můžeme jemně měnit mezery mezi písmeny – zmenšovat, nebo zvětšovat.